El **ANUNCIO PUBLICITARIO** es un mensaje que se hace con la intención de que las personas puedan conocer un producto, hecho, acontecimiento o algo similar, por eso, es que los anuncios publicitarios forman parte de las empresas, debido a que los anuncios están vinculados con un propósito convincente y están encauzados a la promoción de artículos, productos y servicios.

A

ANUNCIO?

combinar perfectamente las imágenes en movimiento con ciertos sonidos y musicales que puedan persuadir aún más al consumidor final.

#### **Ejemplo:** [Spot ColaCao.](https://www.youtube.com/watch?v=YHqLqOWkHRM)

**ANUNCIOS EN RADIO:** Se trata de los anuncios de sonido que son preparados para ser divulgados por medio de la radio, estos son conocidos también con el nombre de cuñas. Este tipo de anuncio es de tipo persuasivo, donde se emplean excelentes argumentos para poder llegar efectivamente al consumidor y llamar su atención, puesto a que carecen de un soporte visual.

#### **Ejemplo:** [Lotería Nacional](https://www.youtube.com/watch?v=noEKXqls0dw)

**EN MEDIOS GRÁFICOS:** Son anuncios que son creativamente diseñados para su publicación en revistas o en prensas escritas que suelen colocarse en ciertos negocios. Estos anuncios se enfocan en mostrar la imagen del producto a anunciar, careciendo de elementos persuasivos.

#### **Ejemplo:** [Play Satation.](https://www.google.es/search?biw=1680&bih=850&tbm=isch&sa=1&q=grafica+publicitaria+para+ni%C3%B1os&oq=grafica+publicitaria+para+ni%C3%B1os&gs_l=psy-ab.3...111193.111808.0.112055.5.5.0.0.0.0.102.485.3j2.5.0.dummy_maps_web_fallback...0...1.1.64.psy-ab..0.0.0....0.QqYnEfbOrEk#imgrc=Sn0m1fmYmNsM6M:)

**ANUNCIOS EN INTERNET:** Son emplazamientos publicitarios que se colocan en las  **¡LLAMAR LA ATENCIÓN!** Desarrollar un anuncio publicitario que llame la atención de la audiencia por su diseño y creatividad. Sin embargo, dentro de la creatividad y el ingenio la coherencia debe prevalecer dentro del anuncio publicitario para no producir confusión en el público siendo totalmente perjudicial para la campaña y para la marca.

### **TEXTO SIMPLE.**

Es decir, que el texto que acompaña la imagen en el anuncio sea simple. Lo ideal es un título corto e impactante, muy claro, y el resto de información tiene que añadirse a modo de complemento.

### **<b>S.** CREAR EXPECTATIVA.

Dado que en un anuncio sólo se puede ofrecer una cantidad limitada de información, tiene que ser suficientemente impactante como para que el espectador quiera tener más información del producto o servicio anunciado. Crea una expectativa y asegurate de incluir una dirección física, un teléfono o página web donde encontrar más información.

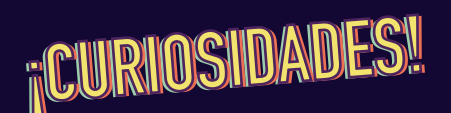

#### **¿CUÁNDO NACE EL PRIMER ANUNCIO DE TELEVISIÓN?**

El primer anuncio de la historia de la televisión nace en EE.UU y se llevó a cabo en el descanso del partido de béisbol que disputaban los Brooklyn Dodgers y los Philadelphia Phillies, y que retransmitía el canal de televisión estadounidense WNBT el 1 de julio de 1941.

El anunciante fue la marca de [relojes Bulova,](https://www.youtube.com/watch?v=PCJJSRRy4EI) que pagó 9 dólares por el mismo, consistiendo tal anuncio en una imagen de la marca sobre el mapa de Estados Unidos y una voz en off que decía algo como "Estados Unidos corre en el tiempo de Bulova".

#### **¿Y EN ESPAÑA?**

Fue en 1957, apenas 1 año después de las primeras emisiones de TVE, la televisión pública en España y fue la empresa [Freemotor, "concesio](https://elpais.com/diario/2007/04/21/radiotv/1177106401_850215.html)[naria en España de licencias](https://elpais.com/diario/2007/04/21/radiotv/1177106401_850215.html) [Westinghouse"](https://elpais.com/diario/2007/04/21/radiotv/1177106401_850215.html).

**ANUNCIOS EN TELEVISIÓN:** Se refiere a los anuncios que utilizan como medio de comunicación la televisión, ya que por medio de este se puede

De acuerdo al medio donde se difunden, los anuncios publicitarios presentan características muy variadas. Mientras que en un medio impreso todo debe quedar plasmado en una imagen (con o sin texto), en radio el mensaje debe entenderse al ser escuchado. En TV y en Internet, en cambio, se multiplican las opciones ya que se puede combinar texto, imágenes y video.

## **TIPOS DE ANUNCIOS:**

webs, normalmente en los márgenes o en formato ventana cuando accedemos a una determinada página en internet. Mezclan varias de las características de los anuncios anteriores, ya que pueden ser simplemente una imagen estática con texto como en los medios gráficos, o por el contrario nos podemos encontrar con videos de corta duración y de reproducción automática.

#### **Ejemplo:** [Spot ColaCao Shake](https://www.youtube.com/watch?v=hp7yPdt45U4)

El anuncio en TV también llamado spot publicitario es uno de los recursos más eficaces para dar a conocer una marca o producto concreto y para convencer y estimular el deseo de la audiencia al que va dirigido hacia un determinado objetivo. Por lo general los spots publicitarios para tv no duran más de un minuto, y actualmente este tiempo se ha llegado a reducir hasta los 20 segundo cuando su difusión es por internet, bien a través de Youtube o Facebook.

## **CLAWES PARA CREAR** UN BUEN ANUNCIO:

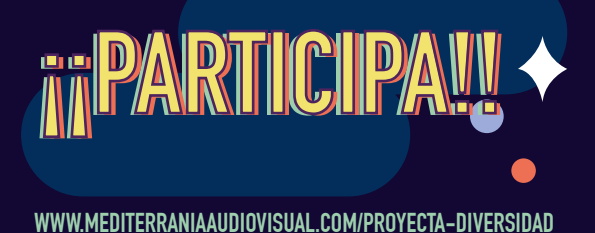

Para evitar que el vídeo sea eliminado y sobre todo para proteger los derechos de autor os recomendamos que sean trabajos libres de derechos o con [licencia de creative](http://es.creativecommons.org/blog/licencias/)  [commons.](http://es.creativecommons.org/blog/licencias/)

En esta [web](https://geeksroom.com/2012/11/18-sitios-para-descargar-musica-libre-con-licencia-creative-commons/69073/) podéis descargar música libre de derechos con la posibilidad de escoger según géneros.

Para grabar y editar sonido existe el [programa gratuito](https://sourceforge.net/projects/audacity/?lang=es)  [Audacity](https://sourceforge.net/projects/audacity/?lang=es) así como su [comple](https://sourceforge.net/projects/audacity/)[mento](https://sourceforge.net/projects/audacity/) LAME MP3. Enlace a [tutorial.](https://www.youtube.com/watch?v=2wB_idjiW6Y&feature=youtu.be)

### *;:* CŐMO CREAR UNA CUENTA **EN YOUTUBE O VIMEO?**

**[WWW.MEDITERRANIAAUDIOVISUAL.COM/PROYECTA-DIVERSIDAD](http://mediterraniaaudiovisual.com/concursos-dibujo-anunciostopmotion-y-videoclip/)**

#### **Ejemplos de anuncios usando la técnica de stop motion:**

- **[Seguros de vehículos Pelayo](https://www.youtube.com/watch?v=2wB_idjiW6Y&feature=youtu.be)**
- **[Sony](https://www.youtube.com/watch?v=_QIbWlwMFIc)**
- **[Lotería](https://www.youtube.com/watch?v=dSLcPV-_g70)**

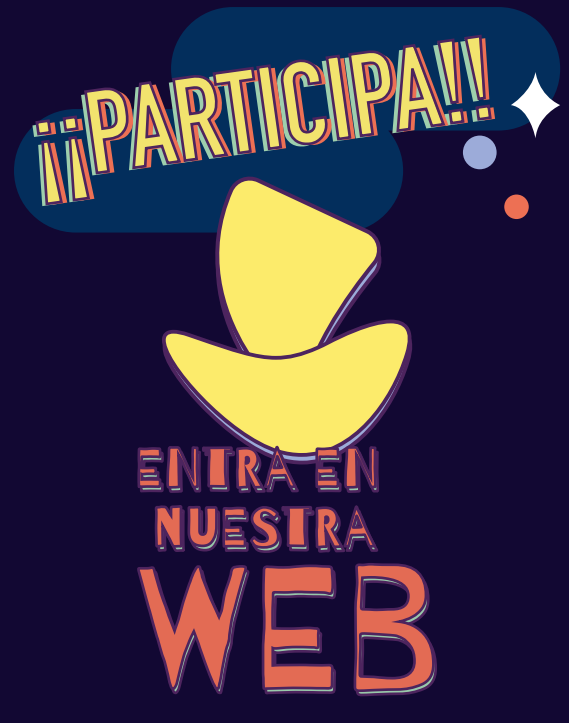

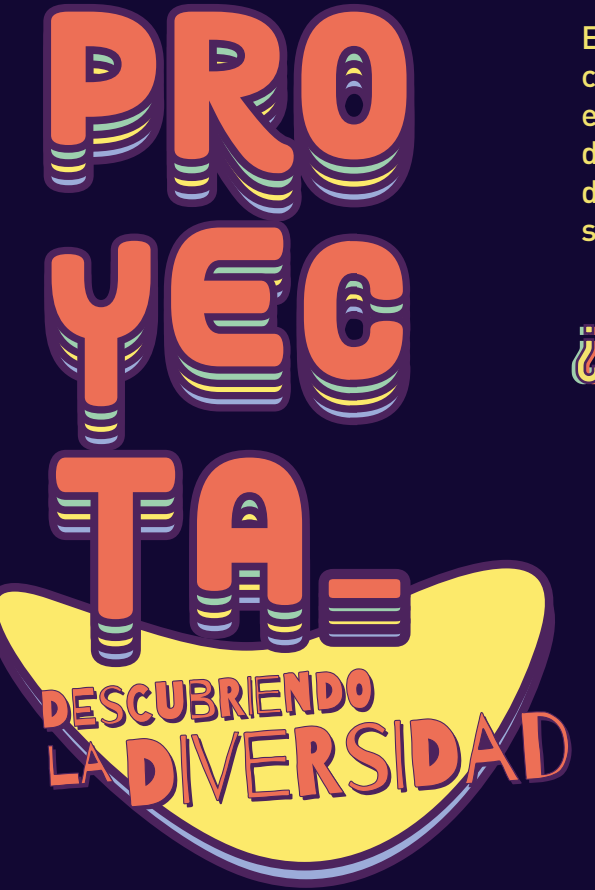

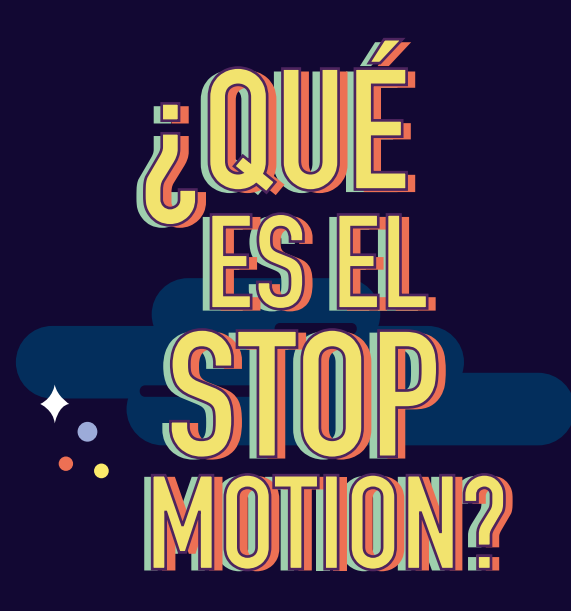

#### El **STOPMOTION** es una técnica de animación que consiste en aparentar e l movimiento de objetos estáticos por medio de una serie de imágenes fijas sucesivas.

# *<b>¿CŐMO HACER UN* STOPMOTION?

**IDEA.** Inventa una idea para hacer la animación.

**PERSONAJES.** H az m uñecos o consigue actores para tu video.

**STORY BOARD.** Comienza escribiendo e l story board de tu historia.

**FOTOGRAFÍA.** Comienza a fotografiar cada uno de los movimientos de los personajes.

**MONTAJE.** M onta l as f otos una después d e otra p ara crear una animación.

**VIDEO.** Con e l montaje comienza el video.

**FINALIZA.** Finaliza el video con efectos, etc...

**ENVÍANOSLO**

## **RECURSOS** SOFTWARE

· Acabado el registro, lee deteni damente las reglas de la comunidad y los términos del servicio. · Personaliza tu cuenta en la pestaña Mi canal.

Os recomendamos como aplicación para Apple, Stop Motion Studio y la versión Android, Stop Motion Studio ambas tienen una versión gratuita y una versión de pago por 4,99€ para utilizar con móvil o Tablet de alta gama.

Otras aplicaciones válidas para móviles más básicos pueden ser PIC-PAC para Android y Stop Motion-Maker aunque se quedaría la marca de agua con información del título del pro grama o stop Motion -Lite .

# **RECURSOS MÜSICA**

#### **YOUTUBE**

Para crear una cuenta de YOU-TUBE debes de ser mayor de 16 años. Esta cuenta está vinculada a un correo gmail que es el primer paso a realizar. Es un formato masivo y accesible para cualquier persona que te per mite además tener presencia en Internet por su vinculación con Google.

> · El control de contenidos es mayor al de YOUTUBE, y por ejemplo no se pueden incluir ninguna imagen relacionada con el medio televisivo aunque sean entrevistas dónde apareces.

- · Crea una cuenta Gmail.
- · Con el usuario y la contraseña inicia sesión en youtube.

· Debes rellenar la información que te solicita, donde expresa mente pide la fecha de nacimiento. Otro de los datos que te exige es incluir un número de teléfono móvil (nosotros recomendamos que toda esta acción la lleve a cabo la persona mayor de 18 años) y que sirve para verificar que no eres una máquina. Google cada cierto periodo de tiempo te pedirá su verificación.

#### **MUY IMPORTANTE:**

Una vez que tienes configurada tu cuenta debes de irte a los parámetros avanzados y escoger la opción de que NO quieres ganar dinero con tu canal YOUTUBE.

Esta opción te da libertad creativa en tu canal, pero NUNCA se puede incluir ningún contenido audiovisual que NO sea propio como son películas o determinadas músicas pues puedes ser denunciado por los propios au tores que buscan proteger sus derechos como creadores, los denominados derechos de autor.

#### **VIMEO**

Es una cuenta con valor más profesional y es la indicada para hacer trabajos propios a nivel creación de contenidos audiovisuales. A diferencia de YOUTU-BE esta herramienta al no estar vinculada con google no tiene la misma viralidad. En cualquier caso también se contabilizan el número de seguidores. Además debes saber:

· El mayor beneficio que tiene esta plataforma es que a diferencia de YOUTUBE existe la opción de poder sustituir los vídeos ya cargados con modificaciones, mantenido el número de vistas del mismo. En YOUTUBE sin embargo debes de eliminar el vídeo y subirlo de nuevo, por lo que co mienzas de cero.

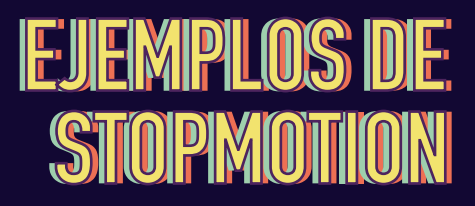